# CSE 486/586 Distributed Systems Remote Procedure Calls

Slides by Steve Ko Computer Sciences and Engineering University at Buffalo

CSE 486/586

#### Recall the Socket Model

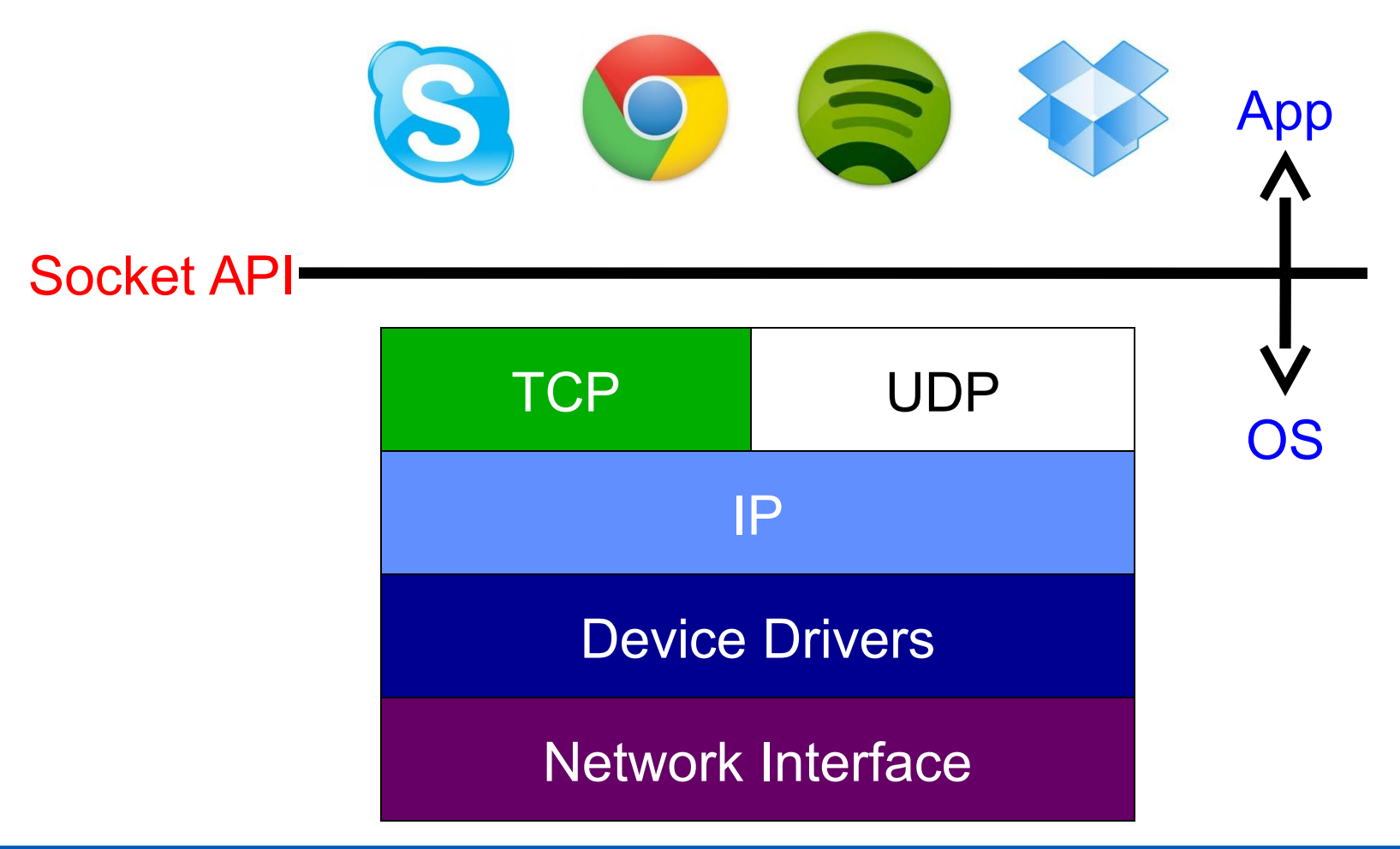

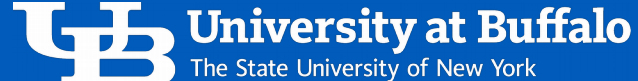

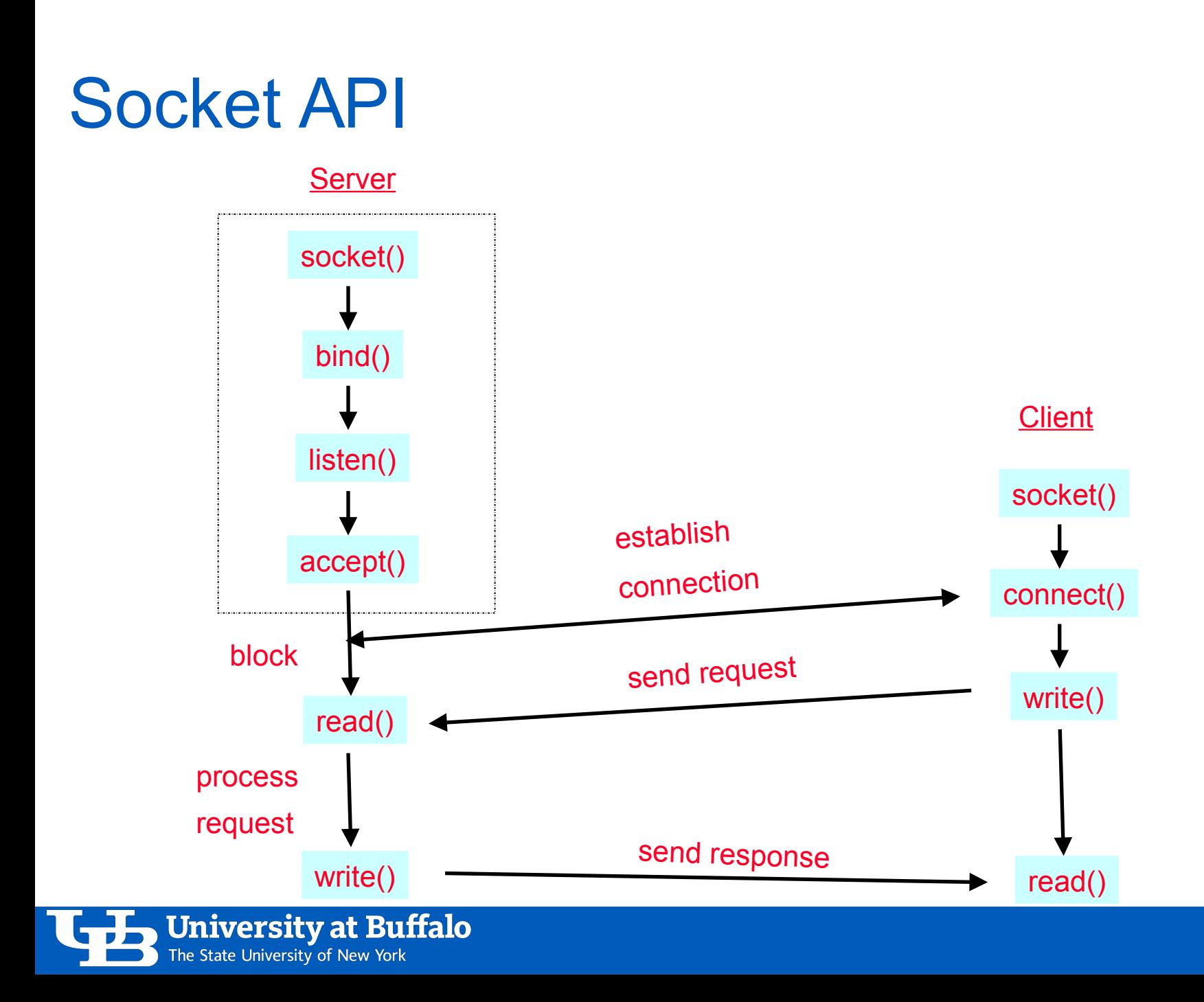

## What's Wrong with the Socket API?

- $\bullet$  Low-level read/write looks like file I/O
- **Communication oriented**
- Same sequence of calls, repeated many times
- *Etc.*, *etc*…
- Not very programmer-friendly

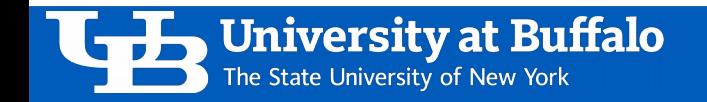

## Another Abstraction

- RPC (Remote Procedure Call)
	- Goal: to appear that the programmer is calling a local function
	- Mechanism to enable function calls between different processes
	- First proposed in the 80's
- Examples
	- Sun RPC (which we saw used for NFS)
	- Java RMI
	- CORBA
- Other examples that borrow the idea
	- XML-RPC
	- Android Bound Services with AIDL
	- Google Protocol Buffers

University at Buffalo The State University of New York

#### RPC

• Client int main (…) { …  $rpc\_call(...);$ … } • Server …  $\blacktriangleright$ void rpc\_call $(...)$  { … }

…

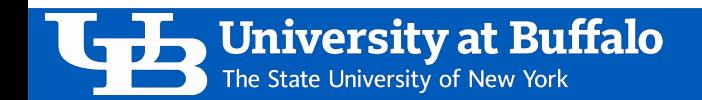

## Local Procedure Call

- $x =$  local\_call $("str");$
- The compiler generates code to transfer necessary information to local\_call:
	- Push parameters onto the stack
	- $-$  Call local call
- The compiler generates code to execute the procedure.
	- Assigns registers
	- Adjust stack pointers
	- Saves the return value
	- Calls the return instruction or jumps back to the calling location

#### Remote Procedure Call

- Give the illusion of doing a local call by using whatever facilities the OS provides
- Closer to the programmer's preferred abstraction
	- Language-level construct, not OS-level support
- What are some of the challenges?
	- How do you know that there are remote calls available?
	- How do you pass parameters?
	- How do you find the correct server process?
	- How do you retrieve return values?

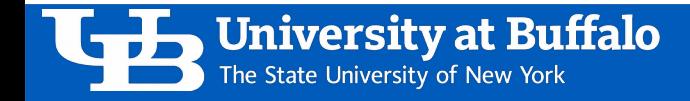

## Stubs, Marshalling, & Unmarshalling

- Stub functions: local procedures to make it appear that the call is local.
- Marshalling: the act of taking a collection of platformdependent data items (*e.g.*, arguments) and assembling them into a platform-independent external data representation.
- Unmarshalling: the process of returning data that is in an external data representation into a locally interpretable form.

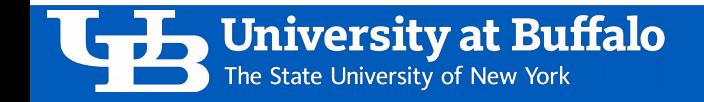

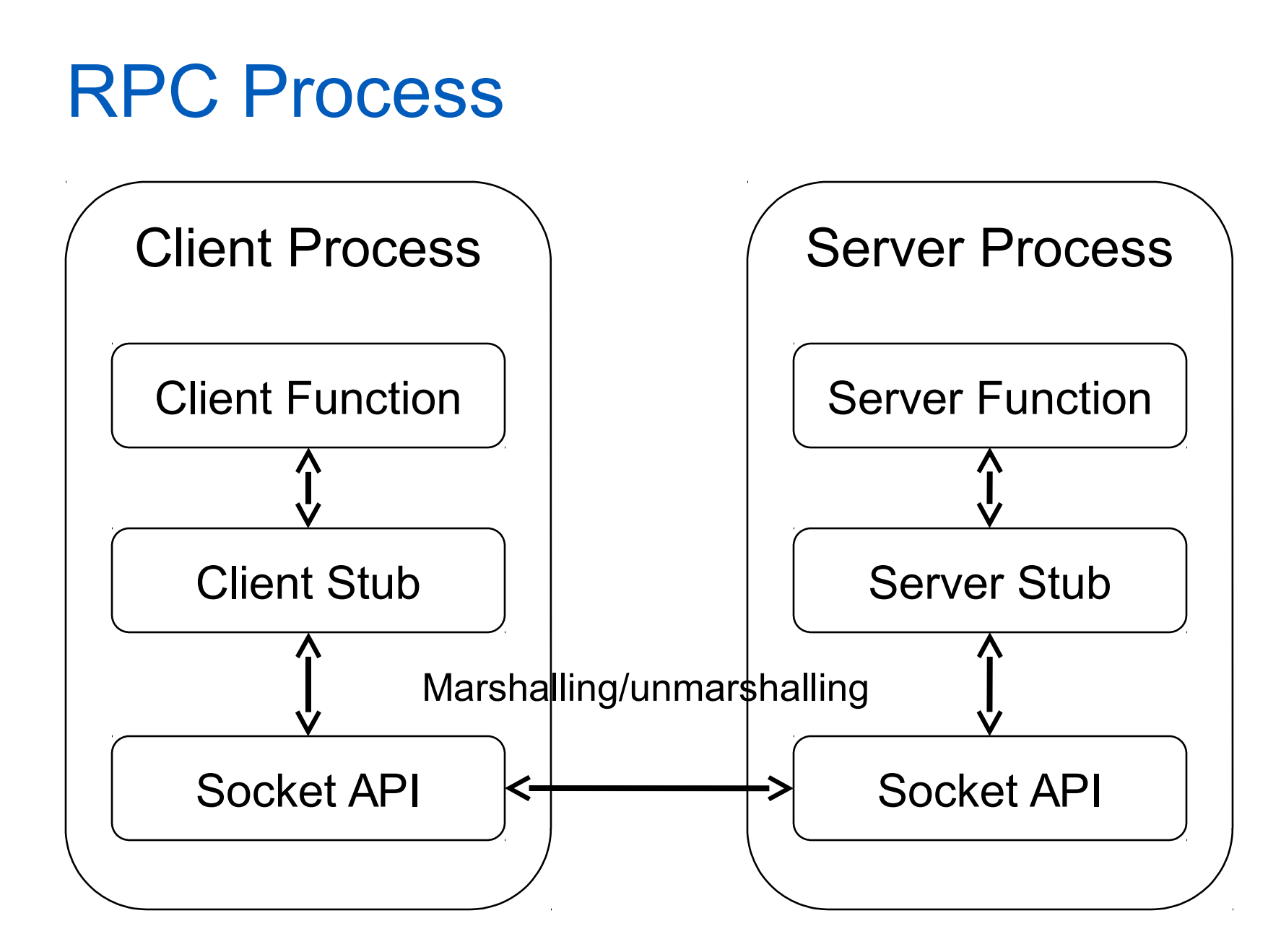

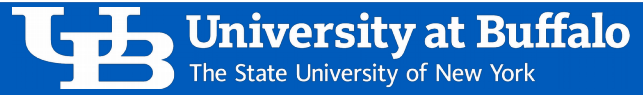

## Invocation Semantics with Failure

- Local calls may be called unexceptionally.
- Remote calls might fail.
- Programmers must deal with this.
	- No transparency here

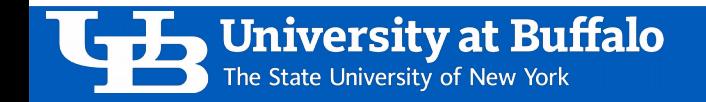

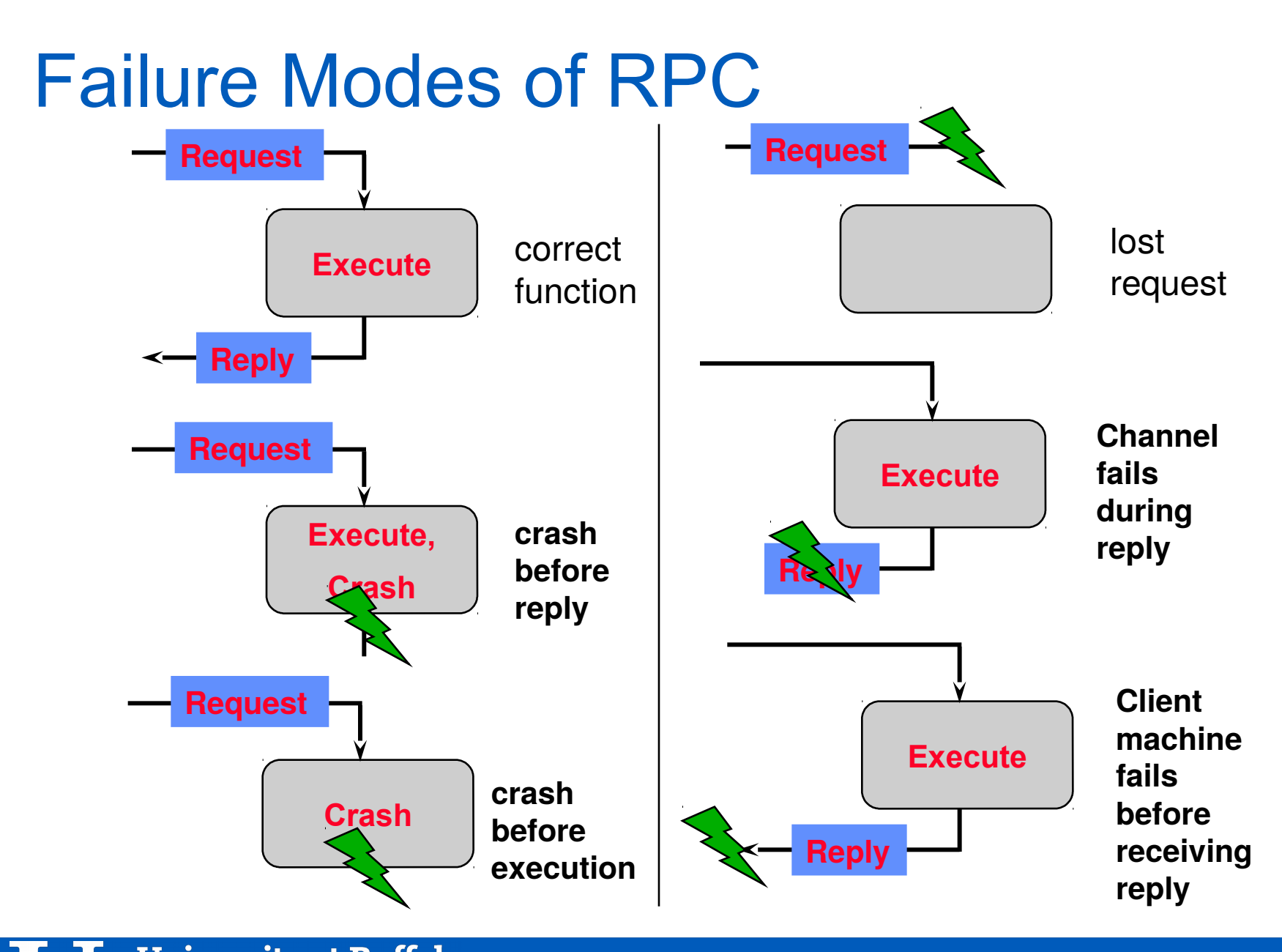

**University at Buffalo** The State University of New York

## Invocation Semantics

- Local procedures execute exactly once per invocation
- Remote procedure call:
	- 0 times: server crashed or server process died before executing server code
	- 1 time: everything worked as expected
	- 1 or more: excess latency or lost server reply with client retransmission
- When do these make sense?
	- Idempotent functions: OK to run any number of times
	- Non-idempotent functions: cannot allow this
- What we can offer
	- At least once
	- At most once

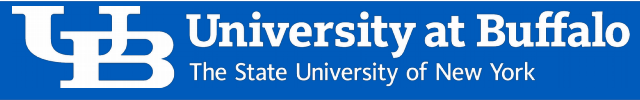

#### Invocation Semantics

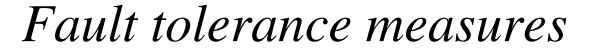

*Fault tolerance measures Invocation semantics*

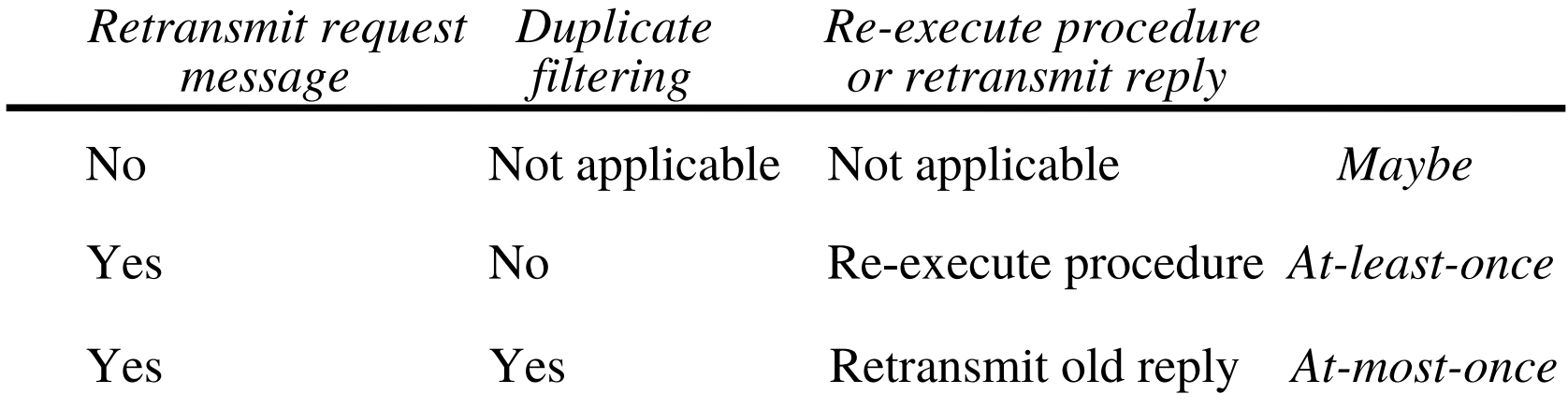

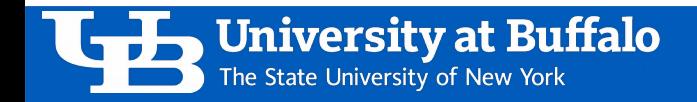

## How Do You Generate Stubs?

- Ever heard of C/C++, Java, Python syntax for RPC?
	- There is none!
- Language compilers don't generate procedure stubs.
- Common solution
	- Use a separate language
	- Compile into stubs with a pre-compiler

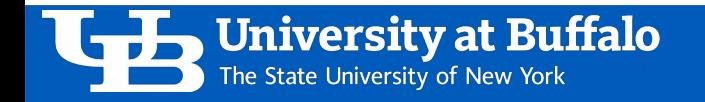

## Interface Definition Language (IDL)

- The stub description language is called an interface definition language (IDL)
- Programmers use the IDL to describe procedures
	- *e.g.*, names, parameters, and return values
- Pre-compilers take this description and generate stubs, marshalling/unmarshalling mechanisms.
- Similar to writing function definitions

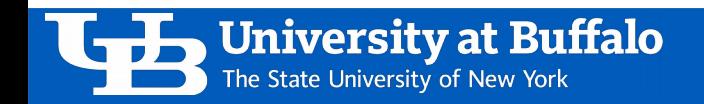

## Example: OMG IDL

OMG IDL is used for CORBA and other RPC technologies. interface account {

boolean authenticate(in string username,

in string password);

void deposit(in float amount);

 void withdraw(in float amount); float balance();

};

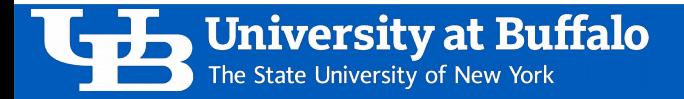

## Stub Generation

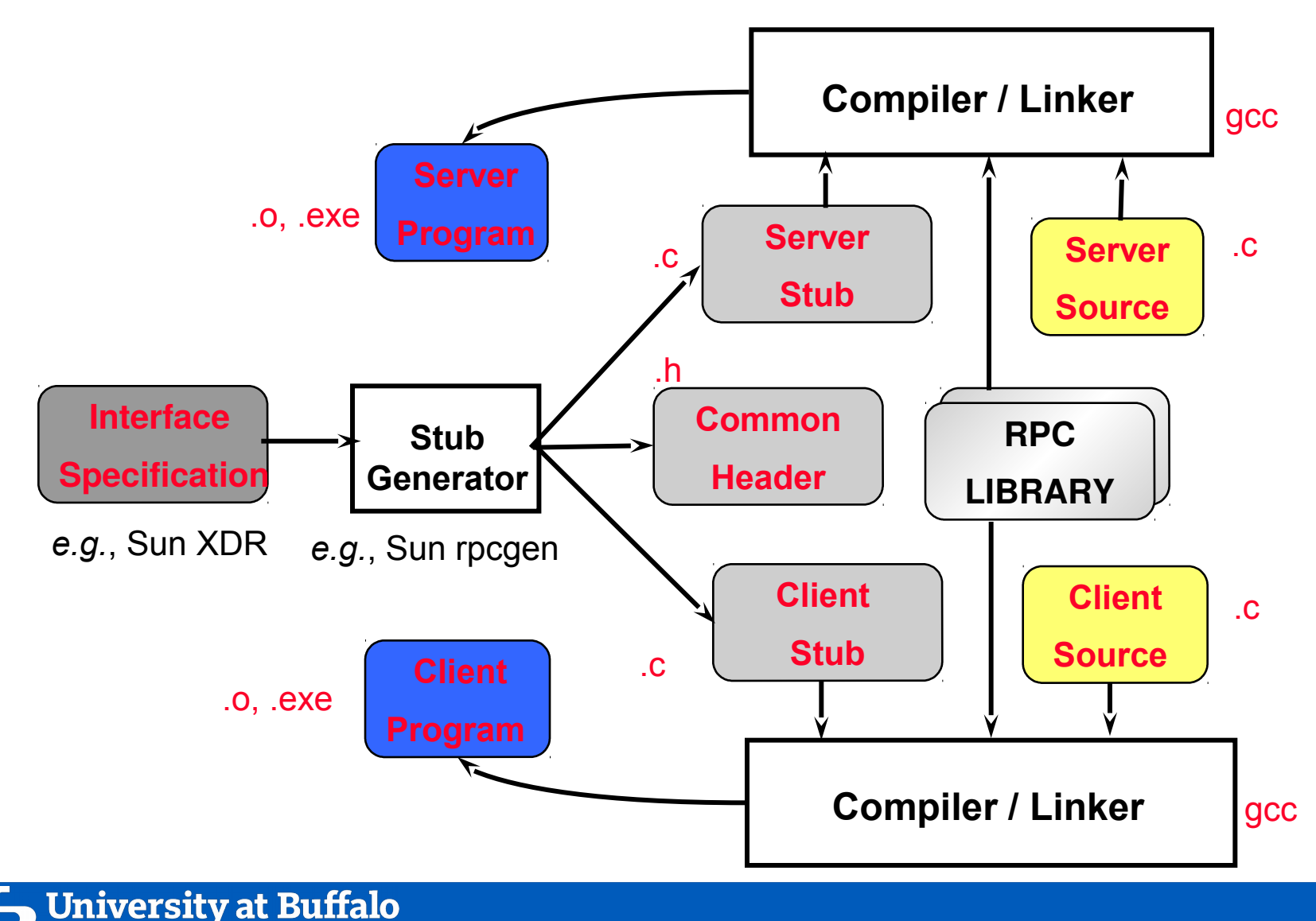

## Finding the Server

The client process must somehow locate the server.

- Solution 1
	- Central DB (the first solution proposed)
- Solution 2
	- Local DB with a well-known port (SUN RPC)

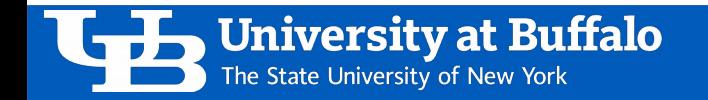

## Local DB with Well-Known Port

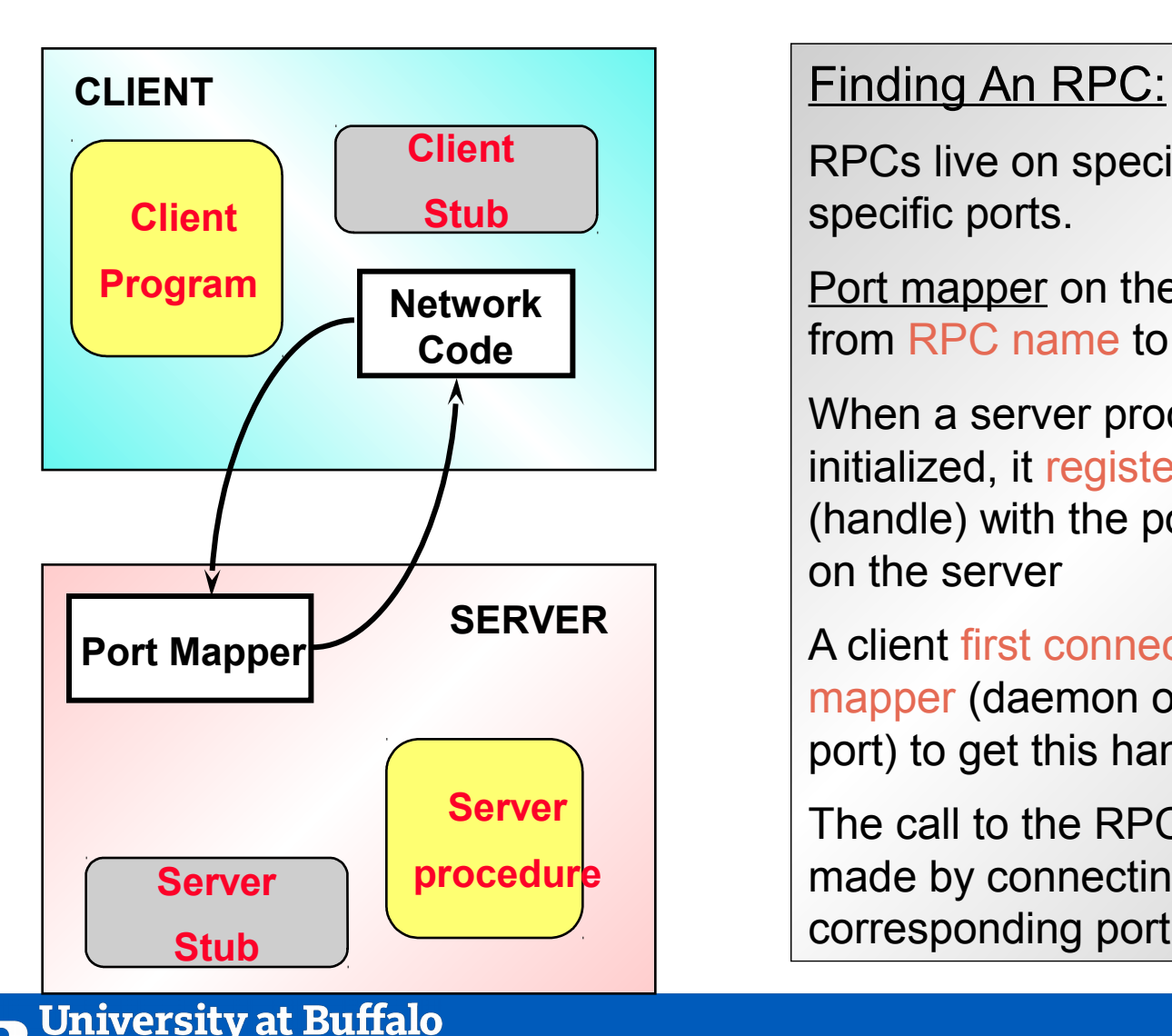

The State University of New York

RPCs live on specific hosts at specific ports.

Port mapper on the host maps from RPC name to port #

When a server process is initialized, it registers its RPCs (handle) with the port mapper on the server

A client first connects to port mapper (daemon on standard port) to get this handle

The call to the RPC is then made by connecting to the corresponding port

## Parameter Passing

- Pass by value: no problem
	- Just copy the value
- What about pointers/references?
	- Need to copy the actual data as well
	- Marshall them at the client and unmarshall them at the server
	- Pass the local pointers/references
- What about complex data structures? struct, class, *etc.*
	- Need to have a platform independent way of representing data

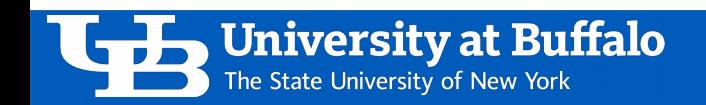

## External Data Representation

- Communication between two heterogeneous machines
	- Different byte ordering (big-endian *vs.* little-endian)
	- Different sizes of integers and other types
	- Different floating point representations
	- Different character sets
	- Alignment requirements
- Used in general contexts, not just in RPCs
	- (This is exactly what Google Protocol Buffers are)
	- JSON is widely used

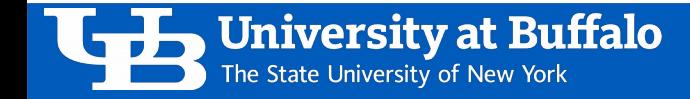

## Example: Google Protocol Buffers

- Provide a language- and platform-neutral way to specify and serialize data
- Provides syntax & pre-compiler (open-source)
	- Pre-compiler generates code to manipulate objects for a specific language, e.g, C++, Java, Python.

– Runtime support applies a fast & sloppy compression algorithm. message Book {

```
required string title = 1;
repeated string author = 2;
optional BookStats statistics = 3;
message BookStats {
    required int32 sales =1;
}
```
## Remote Method Invocation (RMI)

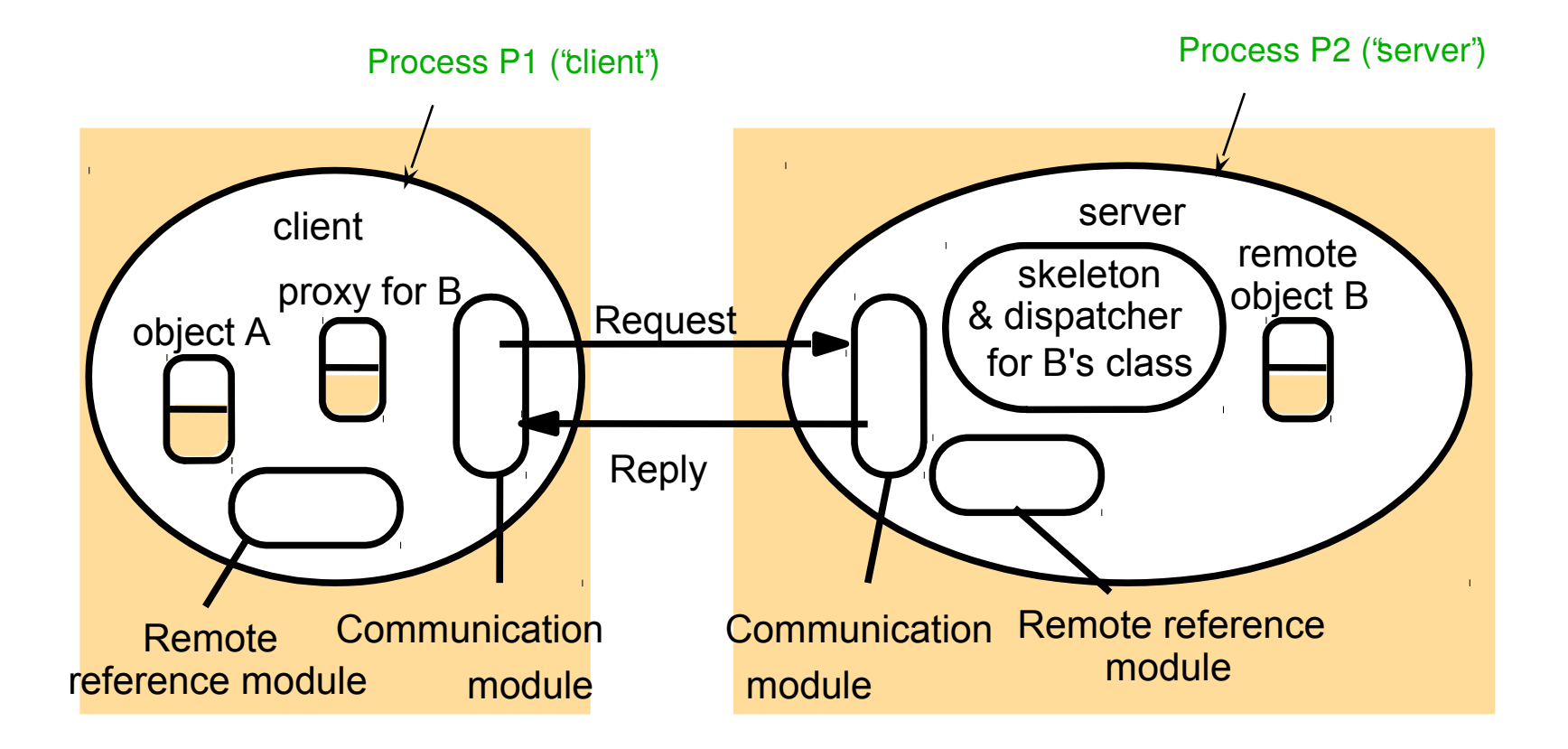

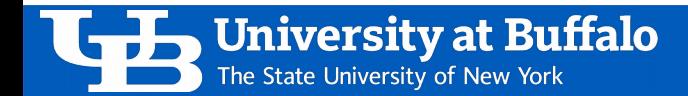

## **Summary**

- RPC enables programmers to call functions in remote processes.
- IDL (Interface Definition Language) allows programmers to define remote procedure calls.
- Stubs are used to make it appear that the call is local.
- Semantics
	- Cannot provide exactly once
	- At least once
	- At most once
	- Depends on the application requirements

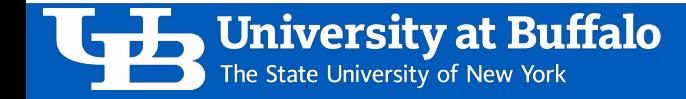

#### References

- Textbook Sections 5.1-5.3, 21.4. **Required Reading.**
- Textbook Sections 5.5, 8.1-8.3. (Optional)

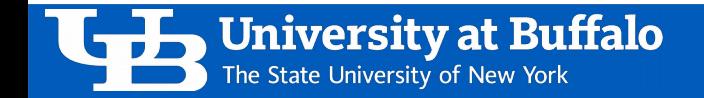

#### Acknowledgements

- These slides originally by Steve Ko, lightly modified and used with permission by Ethan Blanton.
- These slides contain material developed and copyrighted by Indranil Gupta (UIUC).

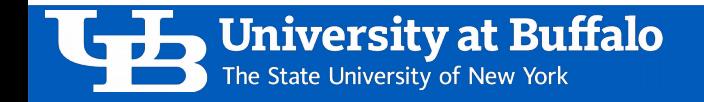